#### Perl - BioPerl

Université Henri Poincaré

Master Génomique et Informatique

Automne 2008

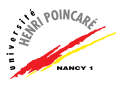

- Rappels : types de données
- Rappels : structures de contrôle
- [Rappels : manipulation de fichiers](#page-13-0)
- Rappels : expressions régulières
- Rappels : définition de fonctions
- Référénces
- **[Modules](#page-26-0)**
- [Programmation objets en Perl](#page-29-0)
- [BioPerl](#page-34-0)

<span id="page-1-0"></span>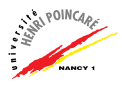

## Rappels : types de données

- ▶ 3 types de données en Perl : scalaires, tableaux, et tableaux associatifs (hash)
- $\blacktriangleright$  Les scalaires :
	- nombres (entiers ou réels)
	- chaînes de caractères
- $\blacktriangleright$  Les nombres :
	- exemples:  $12 + 10 34 + 3.14$  5e15
	- opérateurs:  $+ * / * * \%$
	- comparaison :  $\langle \rangle \langle = \rangle = \rangle = \rangle = | =$
- ► Exercice : créer un script perl permettant de calculer le reste de la division de deux entiers donnés en paramètres (NB: les paramètres sont stockés dans @ARGV)

- $\blacktriangleright$  Les chaînes de caractères :
	- $\bullet$  délimitées par une simple quote (')  $\rightarrow$  contenu non-interprété
	- $\bullet$  délimitées par une double quote  $('')$  $\rightarrow$  contenu interprété
- $\blacktriangleright$  Manipulation de chaînes :
	- exemples: "Bonjour \n" 'Bonjour \n' "\"Bonjour \n"
	- opérateur : . (concaténation)
	- comparaison : lt gt le ge eq ne

▶ Exercice : écrire un script perl prenant en paramètres un nom et un prénom et qui affiche "Bonjour Prénom Nom<sup>e</sup>

- $\blacktriangleright$  Définition de variables :
	- scalaires:  $$x="ma}$  chaine";
	- de tableaux:  $\mathbb{C}$ t =  $(1, "oui");$
	- de hash:  $\%h = (\text{``out''} \Rightarrow 1, \text{ "non''} \Rightarrow 0);$
- $\blacktriangleright$  Accès aux données d'un tableau :
	- $\mathbb{O}t = (1, 2, 'ok');$
	- $x = f(0) + 1$ ;
	- $$t[1] = 3$ :
	- $$t[$#t + 1] = 5;$
	- $\bullet$   $\mathbb{Q}$ tt =  $\mathbb{Q}$ t  $[2..\, \mathbb{S}$ #t];

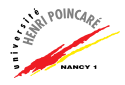

- $\blacktriangleright$  Fonctions de manipulation de scalaires :
	- chomp (retire le caract`ere fin de ligne)
	- chr (converti de charactère vers ASCII)
	- split(/séparateur/, chaîne) (découpe une chaîne)
- $\blacktriangleright$  Fonctions de manipulation de tableaux :
	- push (ajout en fin)
	- pop (suppression en fin)
	- $\bullet$  unshift (ajout en tête)
	- shift (suppression en tête)
	- sort (trie un tableau)
	- reverse (retourne un tableau)
	- $\bullet\quad$  join (concatène les éléments)

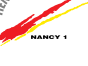

 $\blacktriangleright$  Accès aux données d'un hash :

 $\bullet$   $\text{sh}\{'\text{out'}\} = 2$ :

 $\blacktriangleright$  Fonctions de manipulation de hash:

- keys (clés d'un hash)
- values (valeurs d'un hash)
- each (couples clé,valeur d'un hash)
- delete (suppression d'une valeur en fonction de la clé)

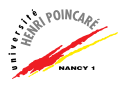

#### Rappels : types de données

- Rappels : structures de contrôle
- [Rappels : manipulation de fichiers](#page-13-0)
- Rappels : expressions régulières
- Rappels : définition de fonctions
- Référénces
- [Modules](#page-26-0)
- [Programmation objets en Perl](#page-29-0)
- **[BioPerl](#page-34-0)**

<span id="page-7-0"></span>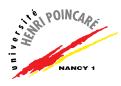

### Rappels : structures de contrôle

```
Instruction if else
```

```
if (expression booléenne) {
  instructions si succès
}
else {
  instructions si échec
}
```
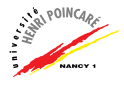

## Rappels : structures de contrôle (suite)

Instruction unless

```
unless (expression booléenne) {
  instruction si échec
}
else {
  instruction si succès
}
```
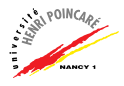

#### Rappels : structures de contrôle (suite) Instruction while

```
while (test) {
  ...
  instructions si succès
  ...
}
until (test) {
  ...
  instructions si succès
  ...
}
```
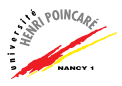

# Rappels : structures de contrôle (suite)

Instruction for

for  $($i = 0 ; $i < 10 ; $i++)$  { ... instructions si succès ... }

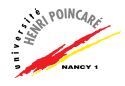

## Rappels : structures de contrôle (suite)

Instruction foreach

```
foreach $var (@tab) {
  ...
  instructions
  ...
}
```
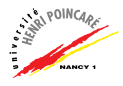

- Rappels : types de données
- Rappels : structures de contrôle
- [Rappels : manipulation de fichiers](#page-13-0)
- Rappels : expressions régulières
- Rappels : définition de fonctions
- Référénces
- [Modules](#page-26-0)
- [Programmation objets en Perl](#page-29-0)
- **[BioPerl](#page-34-0)**

<span id="page-13-0"></span>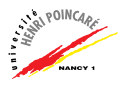

## Rappels : manipulation de fichiers

- ▶ Ouverture de fichiers (préalable à toute action sur le fichier) :
	- open(FDESC,"<fichier") || die "Error: \$!"; (lecture)
	- open(FDESC,">fichier") || die "Error: \$!"; (écriture)
	- open(FDESC,">>fichier") || die "Error: \$!"; (écriture avec ajout)

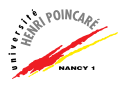

# Rappels : manipulation de fichiers (suite)

 $\blacktriangleright$  Lecture :

```
while ($ligne = <FDESC>) {
    ...
}
```
 $\blacktriangleright$  Ecriture :

print FDESC "chaîne à stocker, avec \$var1, \$var2";

▶ Fermeture :

close(FDESC);

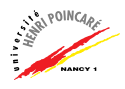

- Rappels : types de données Rappels : structures de contrôle [Rappels : manipulation de fichiers](#page-13-0) Rappels : expressions régulières Rappels : définition de fonctions
- Référénces
- [Modules](#page-26-0)
- [Programmation objets en Perl](#page-29-0)
- **[BioPerl](#page-34-0)**

<span id="page-16-0"></span>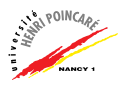

## Rappels : expressions régulières

▶ Vérification de la présence d'un motif :

```
if (\text{sv} = \text{m}/\text{expr\_reg}){
    instructions
}
```
 $\blacktriangleright$  Substitution d'un motif :

 $$v =^* s/expr\_reg/remplacement/$  ;

 $w = \text{stexpr\_reg}$ #remplacement#;

```
▶ Regroupement au sein d'un motif :
 if ($x =^m m': ([^{^n}:] +):'){
    print $1; # affiche ce qu'il y a entre :
 \} 18/42
```
## Rappels : expressions régulières (suite)

- $\blacktriangleright$  Ensembles de caractères :
	- $[qjk]$  # Soit q, soit j, soit k
	- $[\hat{q}]$  # Ni q, ni j, ni k
	- $[a-z]$  # Tout caractère compris entre a et z
	- $[^{\texttt{a-z}}]$  # Aucun caractère compris entre a et z
	- $[a-zA-Z]$  # Tous les caractères alpha. sans accent
	- $[a-z]+$  # Toute chaîne de a-z non vide

#### $\blacktriangleright$  Quantificateurs :

- $#$  Tout caractère sauf le retour à la ligne
- $#$  Le début d'une ligne ou d'une chaîne
- $\frac{4}{5}$  # La fin d'une ligne (\n non compris) ou d'une chaîne
- $+$  # Une occurrence ou plus de l'expr. précédente
- $*$   $\#$  Zéro ou plusieurs occurrences
- ?  $\#$  Zéro ou une occurrence

# Rappels : expressions régulières (suite)

 $\blacktriangleright$  Classes de caractères :

- $\n\lambda$ n # Retour à la ligne
- $\setminus t$  # Tabulation
- $\wedge$ w # Tout caractère d'un mot [a-zA-Z0-9\_]
- $\forall W \#$  Aucun caractère d'un mot
- $\lambda d \#$  Tout chiffre
- $\Delta D$  # Aucun chiffre
- $\setminus$ s # Tout séparateur
- $\S$  # Aucun séparateur

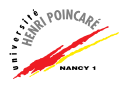

- Rappels : types de données
- Rappels : structures de contrôle
- [Rappels : manipulation de fichiers](#page-13-0)
- Rappels : expressions régulières
- Rappels : définition de fonctions
- Référénces
- [Modules](#page-26-0)
- [Programmation objets en Perl](#page-29-0)
- **[BioPerl](#page-34-0)**

<span id="page-20-0"></span>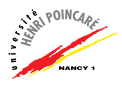

## Rappels: définition de fonctions

```
\blacktriangleright Définition d'une fonction :
  sub ma_fonction {
       instruction 1;
       instruction 2;
       ...
  }
```
- ▶ Arguments d'une fonction contenues dans la variable ©
- ▶ Valeur de retour d'une fonction précédée de l'instruction return

```
Exemple :
sub moyenne2 {
   my ($a, $b) = 0;
   return ($a + $b) / 2;}
```
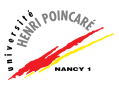

## Rappels : définition de fonctions (suite)

- ► Appel d'une fonction au moyen du symbole &
- $\blacktriangleright$  Exemple : #!/usr/bin/perl

```
use strict;
```

```
sub moyenne2 {
   local(\$a, \$b) = 0:
   return ($a + $b) / 2;}
```

```
my (§a,§b) = (4,3);
```

```
my \frac{1}{2}res = \frac{1}{2}movenne2(\frac{1}{2}a,\frac{1}{2}b);
print "La moyenne de 4 et 3 est $res \n";
```
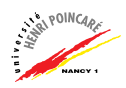

- Rappels : types de données
- Rappels : structures de contrôle
- [Rappels : manipulation de fichiers](#page-13-0)
- Rappels : expressions régulières
- Rappels : définition de fonctions
- Référénces
- [Modules](#page-26-0)
- [Programmation objets en Perl](#page-29-0)
- **[BioPerl](#page-34-0)**

<span id="page-23-0"></span>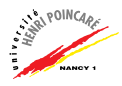

#### Références

- $\triangleright$  Problème : lorsqu'on passe des listes à une fonction, celles-ci sont **concaténées** et stockées dans @\_
- ► Comment distinguer les deux listes?  $\rightarrow$  utiliser des **pointeurs** (références) sur les listes
- $\triangleright$  Création d'une référence en perl :

Règle 1 placer un  $\setminus$  devant la variable  $$ref_table = \langle 0tab;$  $\frac{\text{erf}_h}{\text{h}} = \frac{\lambda}{h}$ hash;

**Règle 2** utiliser des références anonymes ( $[$ ] ou  $\{$ })  $$ref\_tab = ['toto", 2, "mot"];$ \$ref\_hash = {"titre" => "Tintin", "auteur"  $\Rightarrow$  "Hergé"}

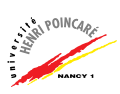

# Références (suite)

- $\blacktriangleright$  Manipulation d'une référence :
	- **Règle 1** remplacer le nom de la variable par celui de la référence au format  $\{\$$ nom ref} @{\$ref\_tab} au lieu de @tab

%{\$ref\_hash} au lieu de %hash

**Règle 2** utiliser la notation  $\rightarrow$  au lieu de  $\{\dots\}$ \$ref\_tab->[0] au lieu de \${\$ref\_tab}[0] \$ref\_hash->{'toto'} au lieu de \${\$ref\_hash}{'toto'}

 $\blacktriangleright$  Faire exercices 3 et 4 feuille jointe.

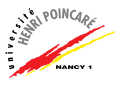

- Rappels : types de données
- Rappels : structures de contrôle
- [Rappels : manipulation de fichiers](#page-13-0)
- Rappels : expressions régulières
- Rappels : définition de fonctions
- Référénces

#### [Modules](#page-26-0)

- [Programmation objets en Perl](#page-29-0)
- **[BioPerl](#page-34-0)**

<span id="page-26-0"></span>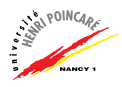

#### Modules

- ► Un module est un fichier perl regroupant un ensemble de variables et de fonctions
- ► Le fichier doit se nommer Nom\_du\_module.pm
- ► Le fichier doit se trouver dans un répertoire contenu dans la variable @INC
- ◮ Structure d'un module :

```
# -- fichier Monmodule.pm
```

```
package Monmodule;
sub toto { ...
}
sub tata { ...
}
1;
```
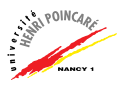

# Modules (suite)

► Utilisation d'un module dans un programme perl : #!/usr/bin/perl

```
use strict;
use Monmodule;
```
Monmodule::toto("\$ARGV[0]","\$ARGV[1]");

▶ Possibilité de structurer des modules en répertoires : # -- fichier Repertoire/Monmodule.pm

package Repertoire::Monmodule;

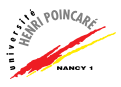

- Rappels : types de données
- Rappels : structures de contrôle
- [Rappels : manipulation de fichiers](#page-13-0)
- Rappels : expressions régulières
- Rappels : définition de fonctions
- Référénces
- [Modules](#page-26-0)
- [Programmation objets en Perl](#page-29-0)
- **[BioPerl](#page-34-0)**

<span id="page-29-0"></span>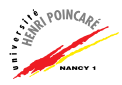

### Programmation objets en Perl

- ► Définition de **classes d'objets**  $\approx$  programmes autonomes contenant des variables (attributs) et des fonctions (méthodes)
- ▶ Intérêt des classes : cacher la complexité d'un traitement derrière une interface relativement "simple"
- $\triangleright$  En perl, une classe correspond à un **module** spécial
- ► Un objet (instance d'une classe) correspond à une référence sur une structure complexe contenant attributs et méthodes
- ► Il existe des méthodes de classes (indépendantes d'un objet) et des méthodes d'objets (appelées par l'objet)

# Programmation objets en Perl (suite)

Création d'une classe en perl

- 1. Choix du nom de la classe (définition du module correspondant)
- 2. Définition des attributs de la classe
- 3. Définition des constructeurs (méthodes spéciales)
- 4. Définition des autres méthodes de la classe (interface entre les objets et le programme perl de l'utilisateur)

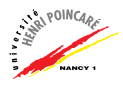

## Programmation objets en Perl (suite)

▶ Un constructeur retourne une référence sur un objet, référence créée par la fonction bless : #!/usr/bin/perl use strict; package Personne; sub new {  $my($classe, $un\_nom, $un\_age) = 0$ ; my  $$self = {}$ ;  $$self->{NOM} = $un\_nom;$  $$self->{AGE} = $un_age;$  $$self->fPRENOMS$ } =  $[]$ ; bless(\$self,\$classe); return(\$self); }  $1;$  #  $\&$  ne pas oublier  $\blacktriangleright$  Le constructeur new() est une méthode de classe

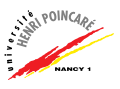

## Programmation objets en Perl (suite)

► Une méthode est une fonction permettant de modifier la structure référencée par un objet :

```
sub nommer {
   my($Homme,$nouveau_nom) = @;
   $Home->fNOMF = $noweau nom;}
sub dire_age {
   my $Home = shift(\mathbb{Q});
   return ($Homme->{AGE});
}
```
- ▶ NB: Ces méthodes sont des méthodes d'objet
- ► Le 1<sup>er</sup> argument d'une méthode de classe est la classe, celui d'une méthode d'objet est l'objet

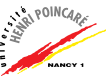

- Rappels : types de données
- Rappels : structures de contrôle
- [Rappels : manipulation de fichiers](#page-13-0)
- Rappels : expressions régulières
- Rappels : définition de fonctions
- Référénces
- [Modules](#page-26-0)
- [Programmation objets en Perl](#page-29-0)

#### [BioPerl](#page-34-0)

<span id="page-34-0"></span>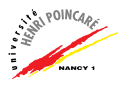

#### BioPerl

- ▶ Bioperl est en ensemble de modules de perl qui sont programmés en langage objet
- $\blacktriangleright$  Installation de bioperl (ubuntu): sudo apt-get install bioperl
- ▶ Documentation des modules bioperl : <http://doc.bioperl.org/bioperl-live/>
- $\triangleright$  Modules principaux (pour ce cours): Bio:: Perl (fonctions générales)  $Bio::Seq$  (représentation de séquences) Bio:: SeqIO (entrées-sorties de séquences)
- $\triangleright$  Accéder au code source d'un module : perldoc -m Bio::SeqIO::fasta | less

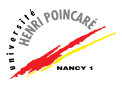

#### BioPerl

# BioPerl (suite)

- $\triangleright$  Récupération d'une séquence à partir d'un fichier:
	- read\_sequence(file, format) (module Bio::Perl)
		- $\rightarrow$  fonction retournant un objet Bio:: Seq!
	- Bio::SeqIO->new(-file=>"<fichier",-format=>format) (module Bio::SeqIO)  $\rightarrow$  méthode créant un objet Bio::SeqI0!
- $\triangleright$  Récupération d'une séquence à partir d'internet:
	- get\_sequence(format, identifiant) (module Bio::Perl)
		- $\rightarrow$  fonction retournant un objet Bio:: Seq!
	- Bio::DB::GenBank->new()->get\_Seq\_by\_acc(id) (module Bio::DB::GenBank)
		- $\rightarrow$  méthodes créant un objet Bio::DB::GenBank puis recupérant une séquence !  $37 / 42$

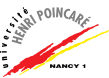

## BioPerl (suite)

- $\blacktriangleright$  Ecriture d'une séquence dans un fichier:
	- write\_sequence(file, format, sequence) (module Bio::Perl)  $\rightarrow$  fonction ne retournant rien !
	- Bio::SeqIO->new(-file=>">fichier",-format=>format) (module Bio::SeqIO)  $\rightarrow$  méthode créant un objet Bio::SeqI0!
- ▶ Parcourir les séquences contenues dans un fichier :

```
my $seq_in = Bio::SeqIO->new(-file=>"<$file",
                             -format=>'genbank');
```

```
while (my $seq=$seq_in->next_seq()) {
  write_sequence(">$fileout",'fasta', $seq);
}
```
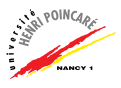

#### BioPerl

## BioPerl (suite)

▶ La classe Bio::Seq:

(voir <http://doc.bioperl.org/releases/> <bioperl-current/bioperl-live/Bio/Seq.html>)

- $\text{Seq\_obj} \rightarrow \text{seq}()$ ;  $\text{(string)}$
- $\frac{1}{2}$   $\frac{1}{2}$   $\frac{1}{2}$
- \$seq\_obj -> accession\_number(); (identifiant)
- \$seq\_obj -> alphabet(); ('dna','rna' ou 'protein')
- \$seq\_obj -> seq\_version();
- \$seq\_obj -> keywords();
- $$seq\_obj$  -> length();
- \$seq\_obj -> desc(); (description)
- \$seq\_obj -> primary\_id(); (identifiant unique)
- \$seq\_obj -> display\_id(); (identifiant)
- $$seq\_obj \rightarrow revenue; (complément)$
- \$seq\_obj -> get\_SeqFeatures(); (caractéristiques)

39 / 42

#### BioPerl

## BioPerl (suite)

 $\triangleright$  Recherche d'une caractéristique dans une séquence : foreach \$feat ( \$seq\_obj->get\_SeqFeatures() ) { if( \$feat->primary\_tag eq 'exon' ) { print STDOUT "Location ",\$feat->start,":", \$feat->end," GFF[",\$feat->gff\_string,"]\n"; } }

► Exécuter une requête sur une base de données :

- \$req=Bio::DB::Query::GenBank->new(...) (création de requête sur base GenBank)
- \$stream=new Bio::DB::GenBank-> get\_Stream\_by\_query(\$req); (récupération des résultats de la requête)
- \$stream->next\_seq (parcours des résultats, séquence par séquence)

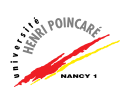

# BioPerl (suite)

#### ▶ Utiliser la documentation des classes du paquet BioPerl!

<http://doc.bioperl.org/releases/> <bioperl-current/bioperl-live/>

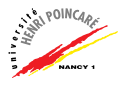

#### BioPerl

#### Ressources

- $\blacktriangleright$  les pages man :
	-
	- man perlsyn (Perl syntaxe)
	-
	-
	-
	-
	-
- man perldata (Perl structures de données)
	-
- man perlop (Perl operateurs et précédence)
- man perlre (Perl expressions régulières)
- man perlrun (Perl exécution et options)
- man perlfunc (Perl fonctions prédéfinies)
- man perlref (Perl références)
- ▶ Tutoriel Perl (Sylvain Lhullier): <http://www.lhullier.org/publications/perl.html>
- Remerciements: ce cours a été réalisé à partir du supports de Catherine Eng.